## System Architecture

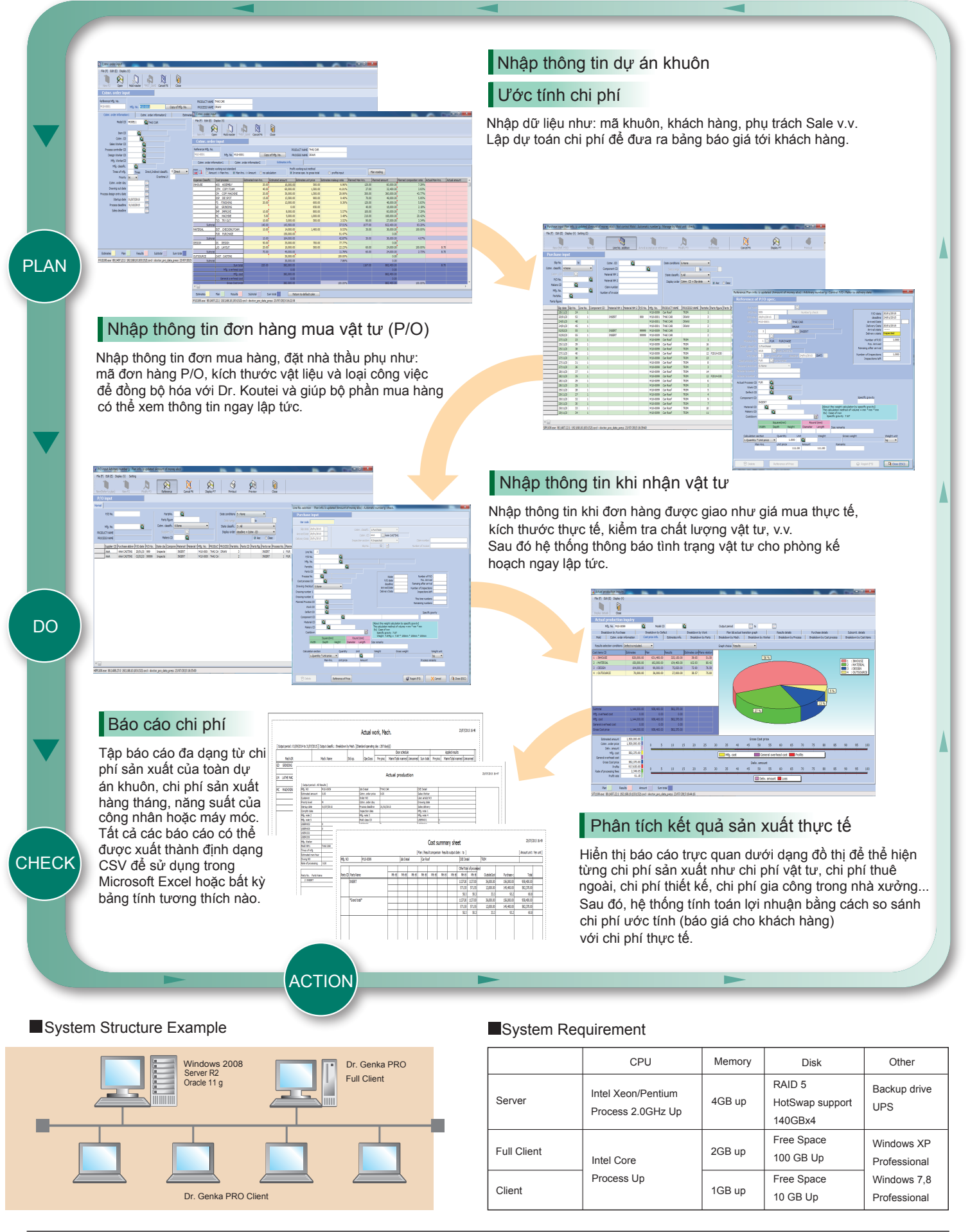

## Contact Us **CIM** (Thailand) Co., Ltd.

Floor 3rd ACM Building, 96 Cao Thang, Ward 4, District 3, Ho Chi Minh city,Vietnam TEL +84 (0) 97-114-4068 http://www.cimthailand.co.th